# NoveList Plus **User Guide**

#### A database of book recommendations

Fiction | Nonfiction | Audiobooks

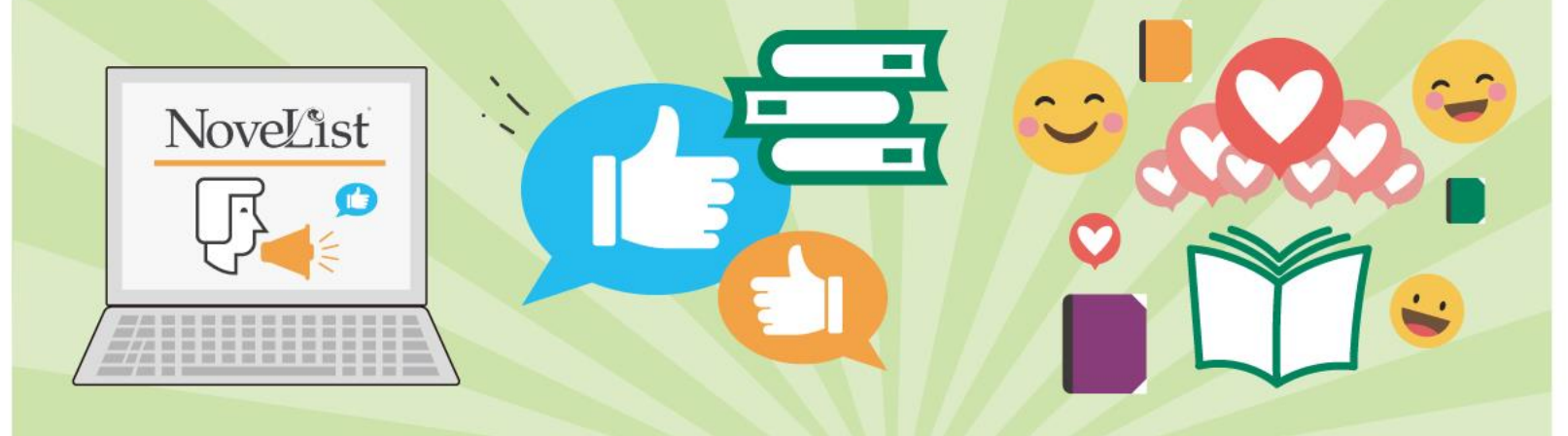

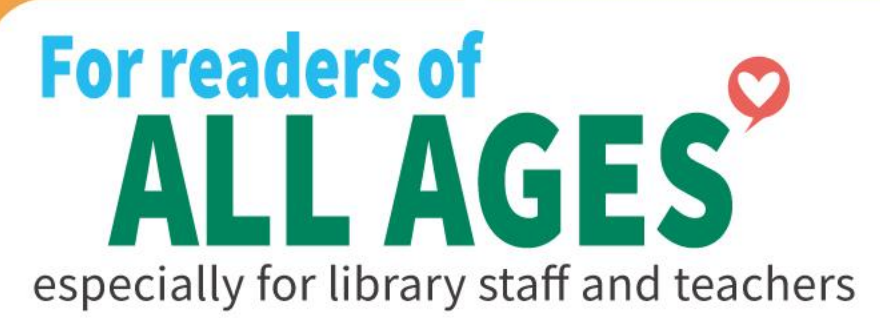

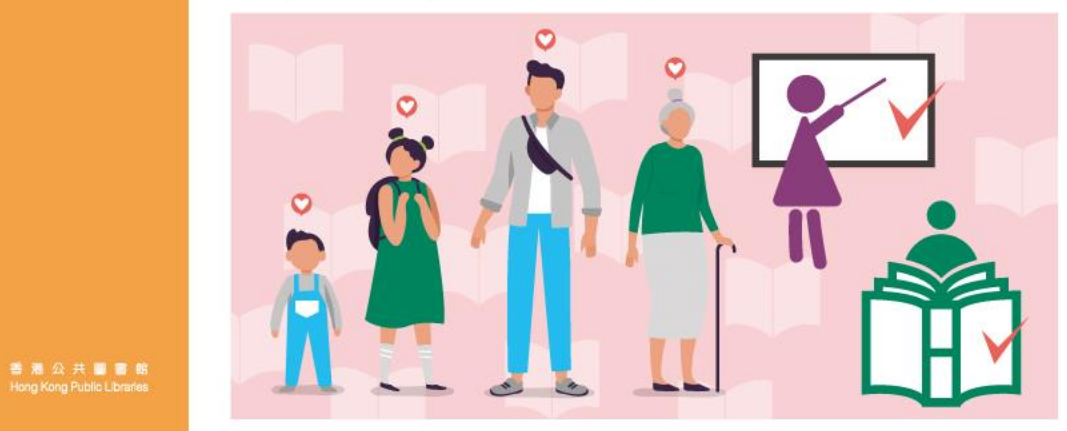

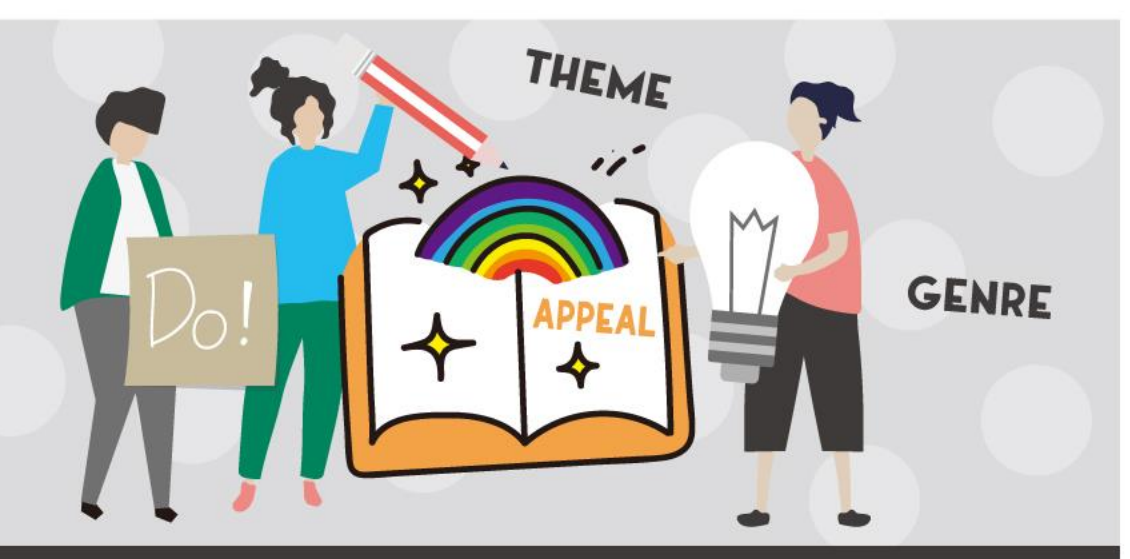

## **UNIQUE STORY ELEMENTS**

for readers to explore the right books

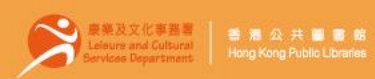

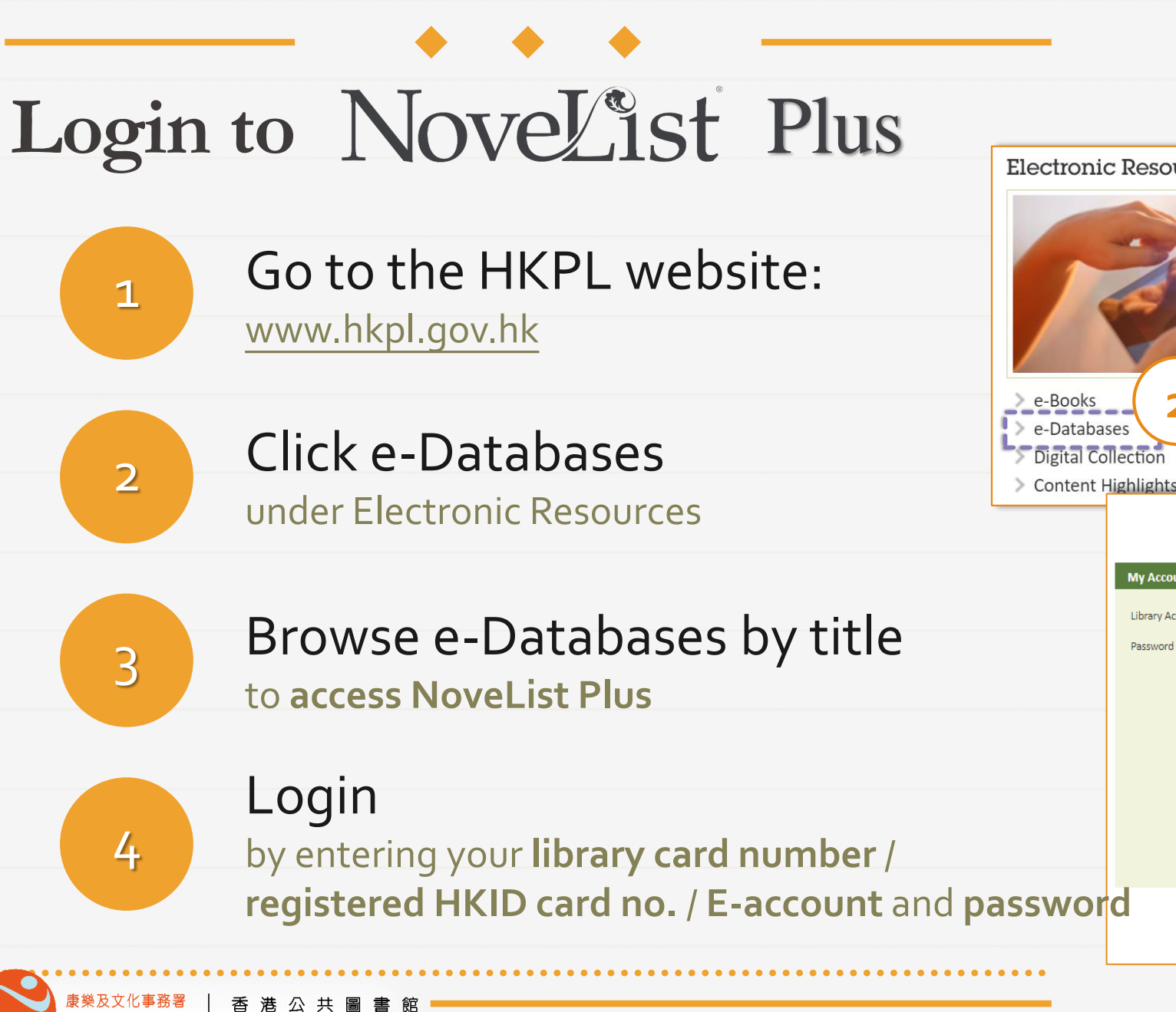

eisure and Cultural

ervices Department

Hong Kong Public Libraries

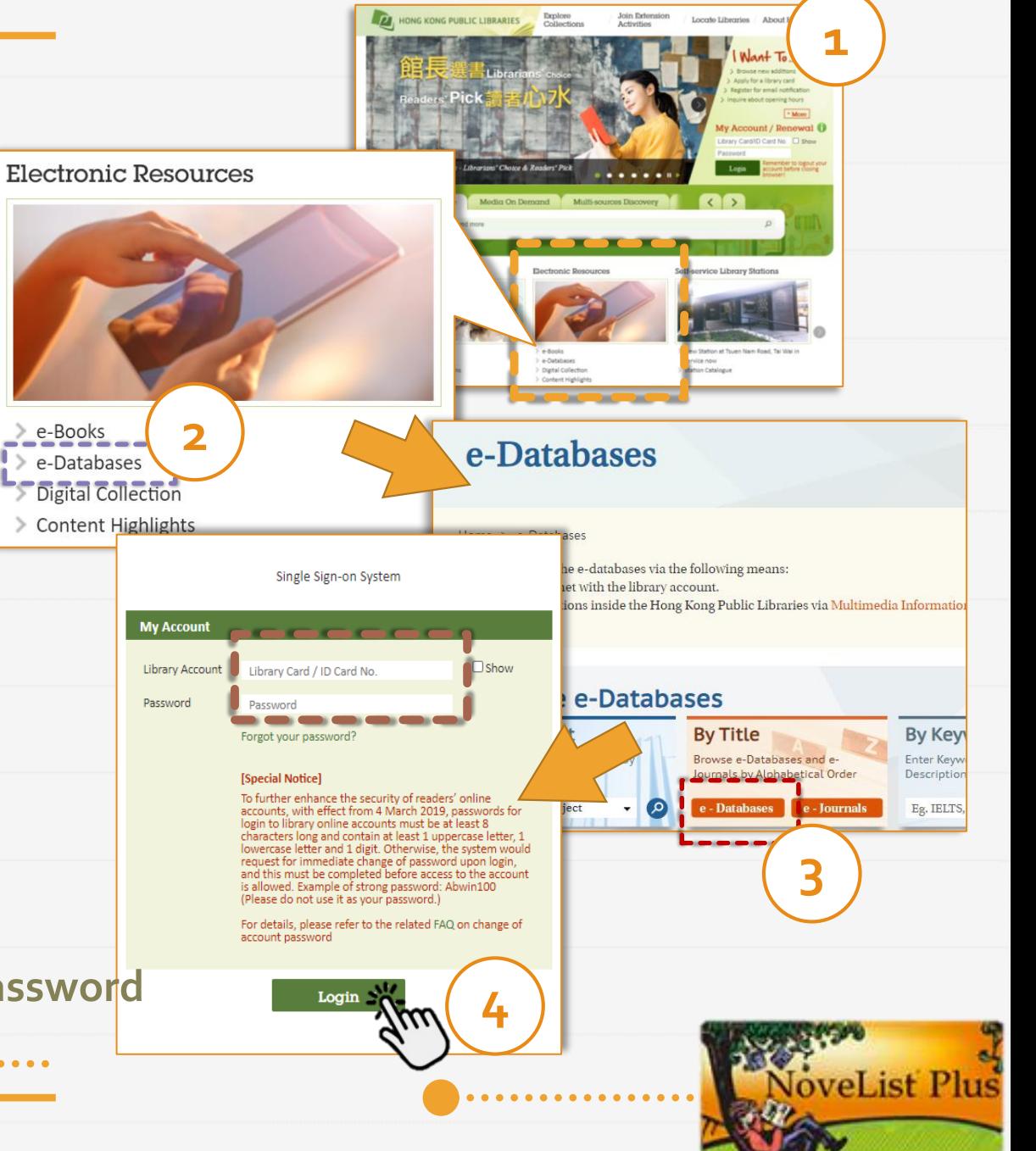

#### **On the Homepage**

<span id="page-2-0"></span>

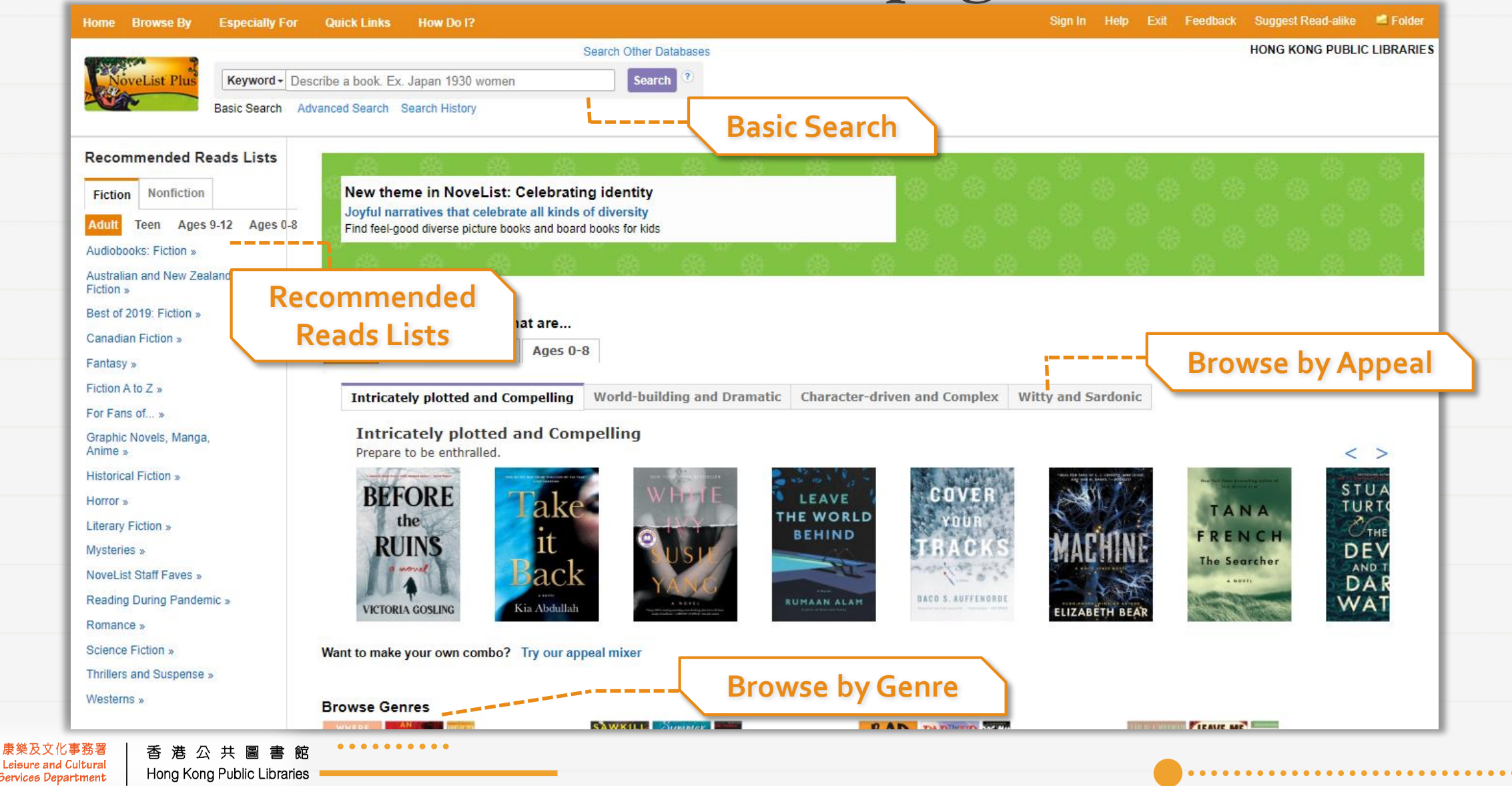

#### <span id="page-3-0"></span>**[Homepage\(](#page-2-0)1) – Basic Search Box**

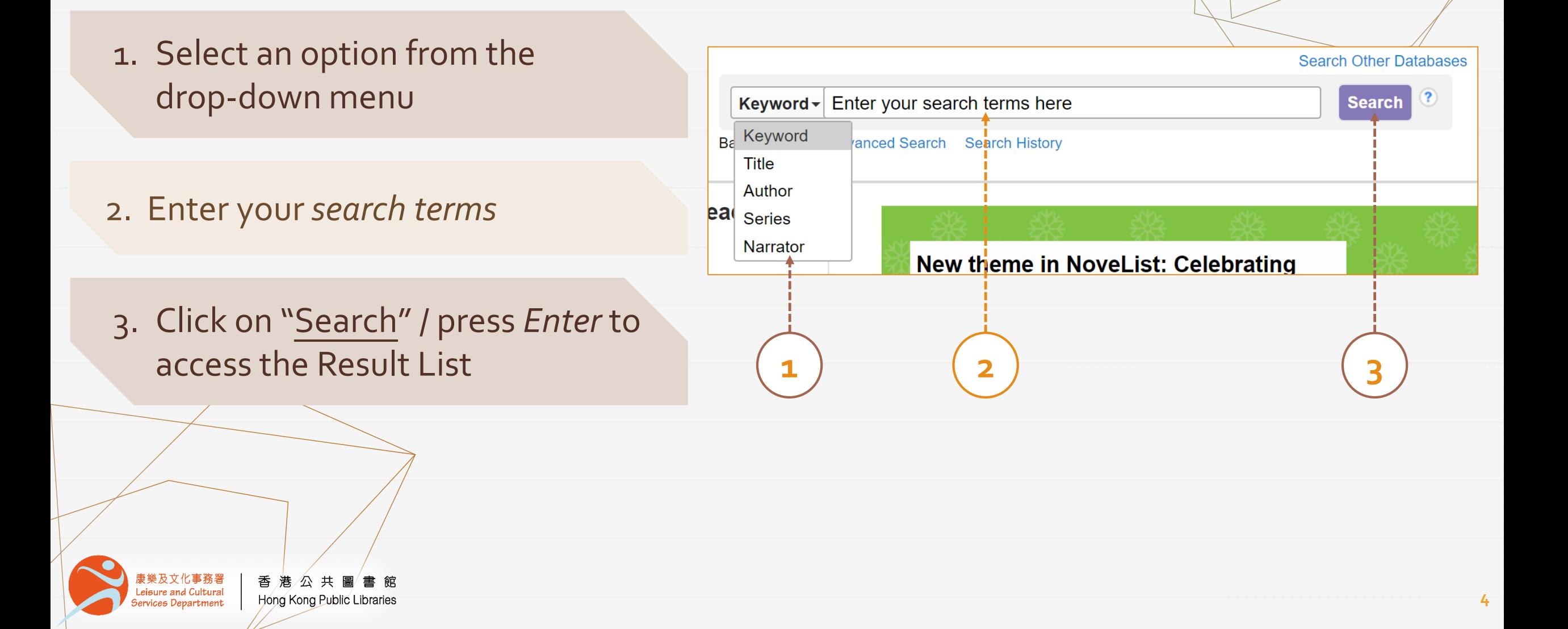

#### <span id="page-4-0"></span>**[Homepage\(](#page-2-0)2) – Recommended Reads Lists**

**Recommended Reads I 1 2** Best of 201 Fantasy » **3**For Fans of Urban Fantasy **Historical Fiction »** Horror » **Literary Fiction »** NoveList Staff Faves » **Reading During Pandemic »** Science Fiction »

'樂及文化事務署

eisure and Cultural

ervices Department

Thrillers and Suspense »

**Nonfiction** 

Australian and New Zealand Fiction

Fantasy

**Classic Fantasy** 

**Historical Fantasy** 

Not Just for Teens: Fantasy

**Short Stories: Fantasy** 

**Dark Fantasy** 

**Faerie Land** 

Graphic Novers, wranga, Amme »

**Teen** 

Audiobooks: Fiction »

**Ages 9-12** 

Age

**Fiction** 

Canadian F

Fiction A to

Mysteries »

Romance »

 $\mathbf{w}$ 

香港公共圖書館 Hong Kong Public Libraries

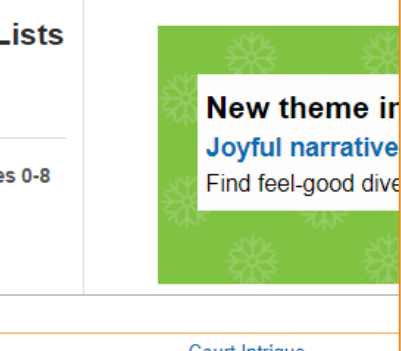

Court Intrigue **Epic Fantasy** Here Be Dragons **Humorous Fantasy Romantic Fantasy Steampunk Fiction** 

> **Intricately** Prepare to be

#### **BEFOR** the RUIN none **VICTORIA GOSI**

Want to make your

1. Select "Fiction" or "Nonfiction"

2. Select an *audience level*

3. Select a *theme* from a *general topic*

**5**

## <span id="page-5-0"></span>**[Homepage\(](#page-2-0)3) – Browse by Appeal**

- 1. Select an *audience level* & an *appeal*
- 2. Select an item and click on it to access the detail page
- 3. Search by custom combo (optional) Click on "Try our appeal mixer" and select *appeal categories & terms*

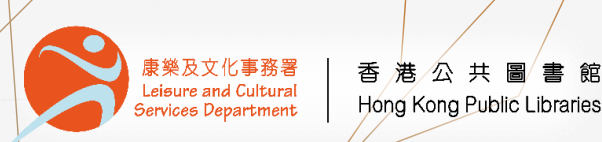

Teen

**1 2**

World-building and Dramatic Character-driven and Complex Witty and Sardonic

**Intricately plotted and Compelling** Prepare to be enthralled.

Ages  $9-12$  Ages  $0-8$ 

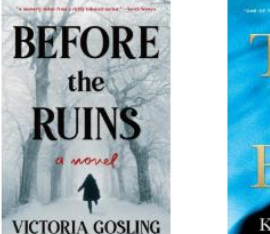

I'm in the mood for books that are...

 $\blacktriangleright$  Intricately plotted and Compelling

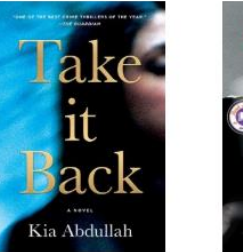

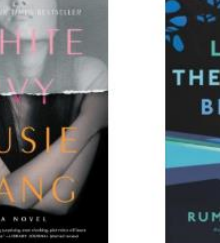

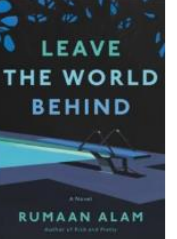

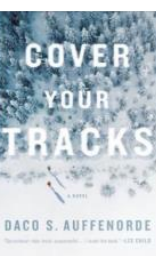

**6**

Want to make your own combo? Try our appeal mixer

(optional)

**3**

Teen Ages  $9-12$  Ages  $0-8$ Adult

Find

#### **Make Your Own Appeal Mix**

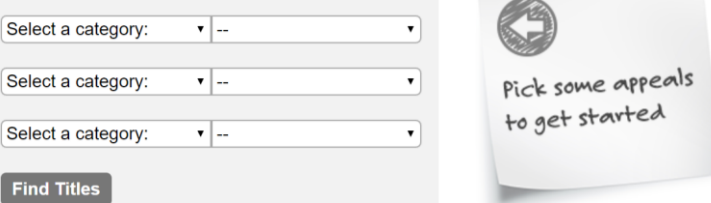

#### **On the Advanced Search Page**

<span id="page-6-0"></span>Access by clicking on the **Advanced Search** link under the *basic search box*

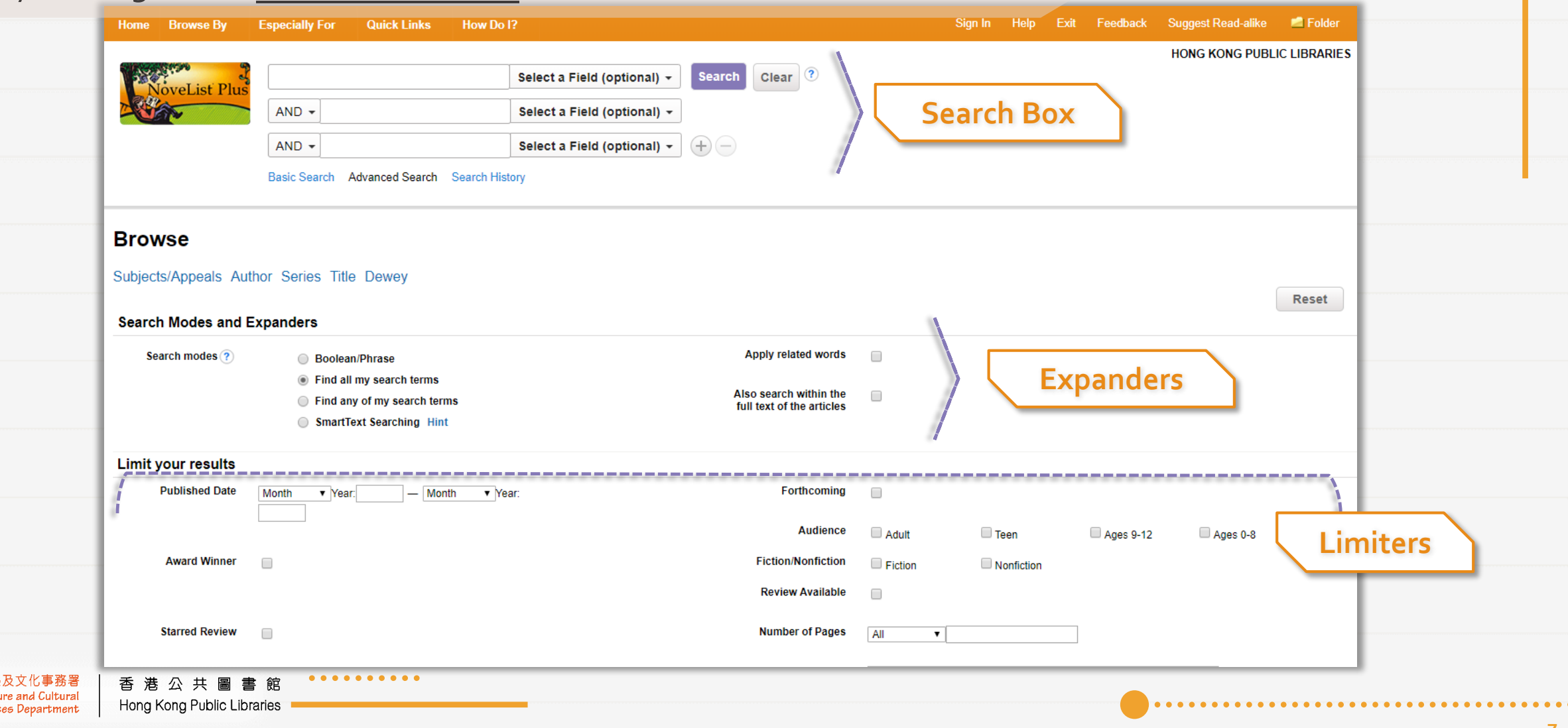

<span id="page-7-0"></span>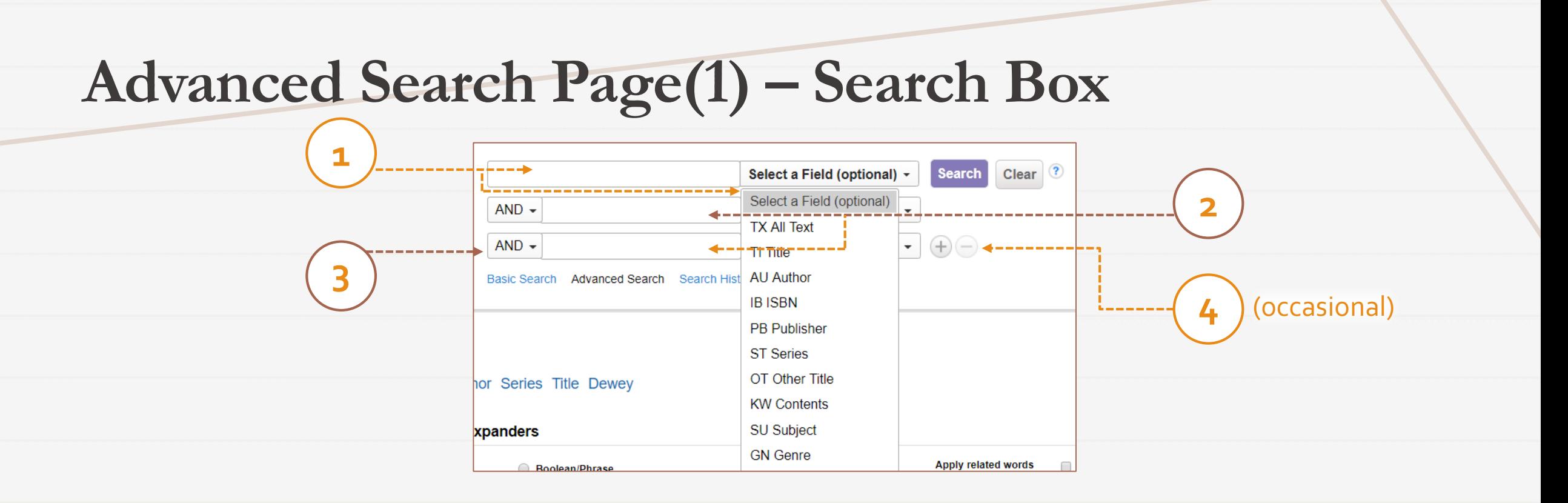

- 1. Enter your *search term* & select a *field* from the dropdown menu
- 2. Repeat *Step 1* for adding another search term
- 3. Select a *Boolean operator* (and / or / not) to combine the search box entries
- 4. Click on the plus or minus sign to add or delete a row if necessary

#### <span id="page-8-0"></span>**[Advanced Search Page\(](#page-6-0)2) – Expanders & Limiters**

#### Optional Selection

isure and Cultura

- 1. Check the *box(es)* to broaden / narrow the focus of your search
- 2. Scroll down and click on "Search"

Hong Kong Public Libraries

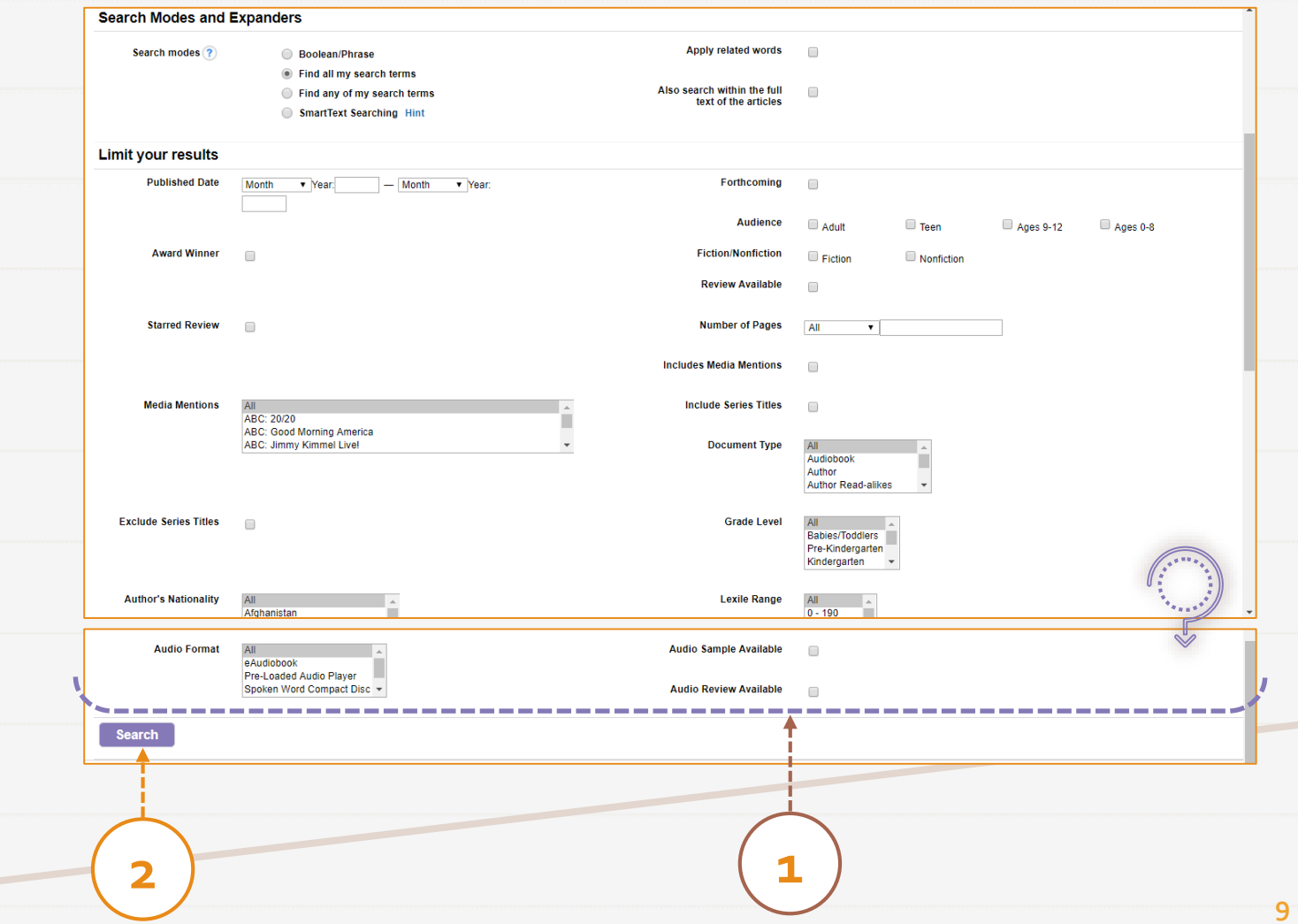

<span id="page-9-0"></span>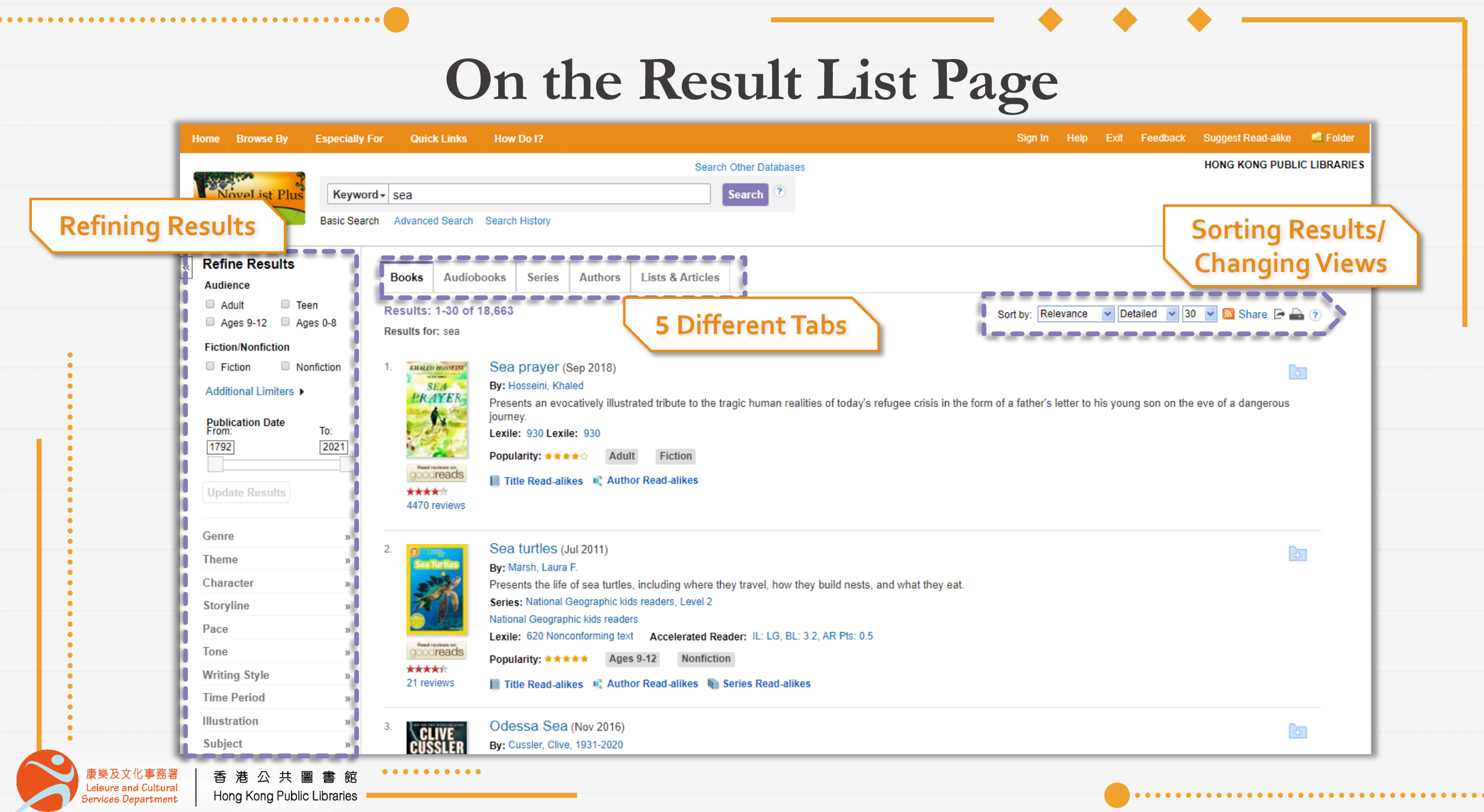

#### <span id="page-10-0"></span>**[Result List Page\(](#page-9-0)1) – Viewing Results**

Hong Kong Public Libraries

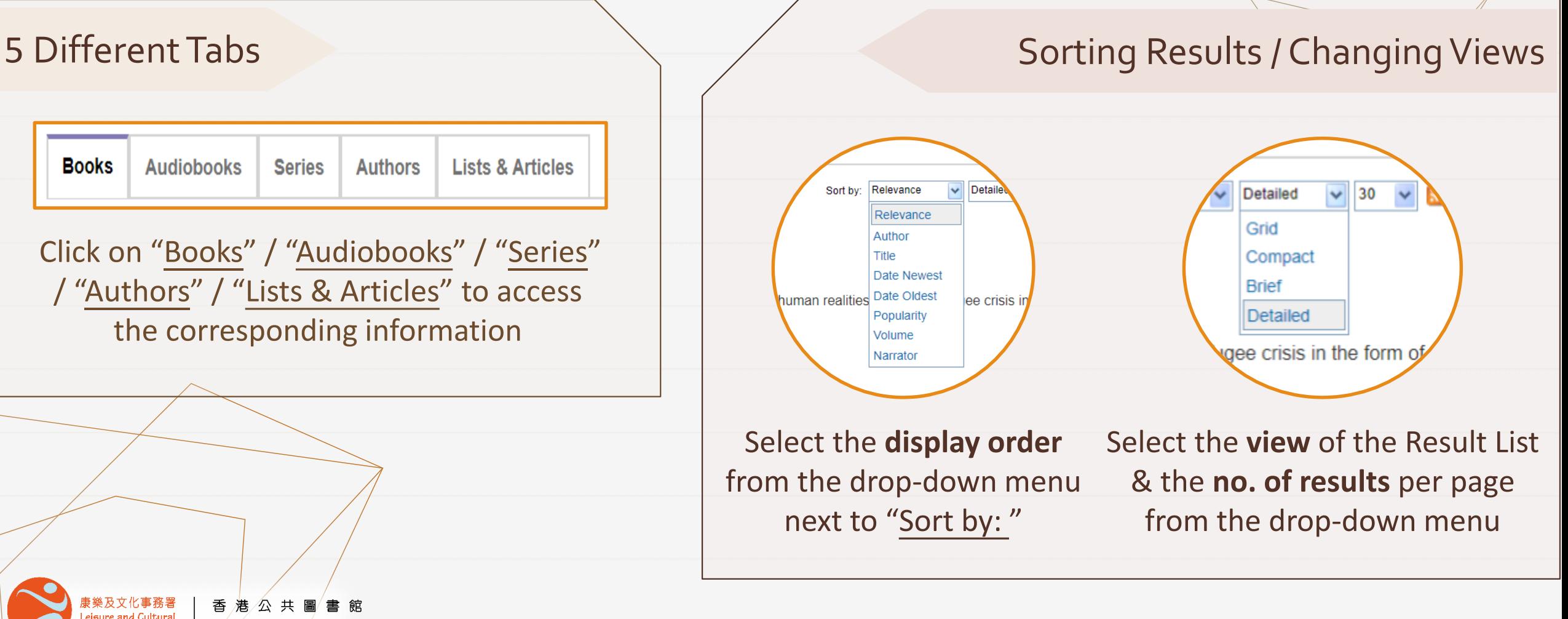

#### <span id="page-11-0"></span>**[Result List Page\(](#page-9-0)2) – Refining Results**

- 1. Check the box(es) to add *limiter(s)* / drag the slider to limit *the range of publication years*
- 2. Click on "Update Results"
- 3. Select a *topic* and click on it to expand the cluster menu
- 4. Select a *feature* to narrow down the results to matching items only  $\begin{pmatrix} 1 \end{pmatrix}$   $\begin{pmatrix} 2 \end{pmatrix}$

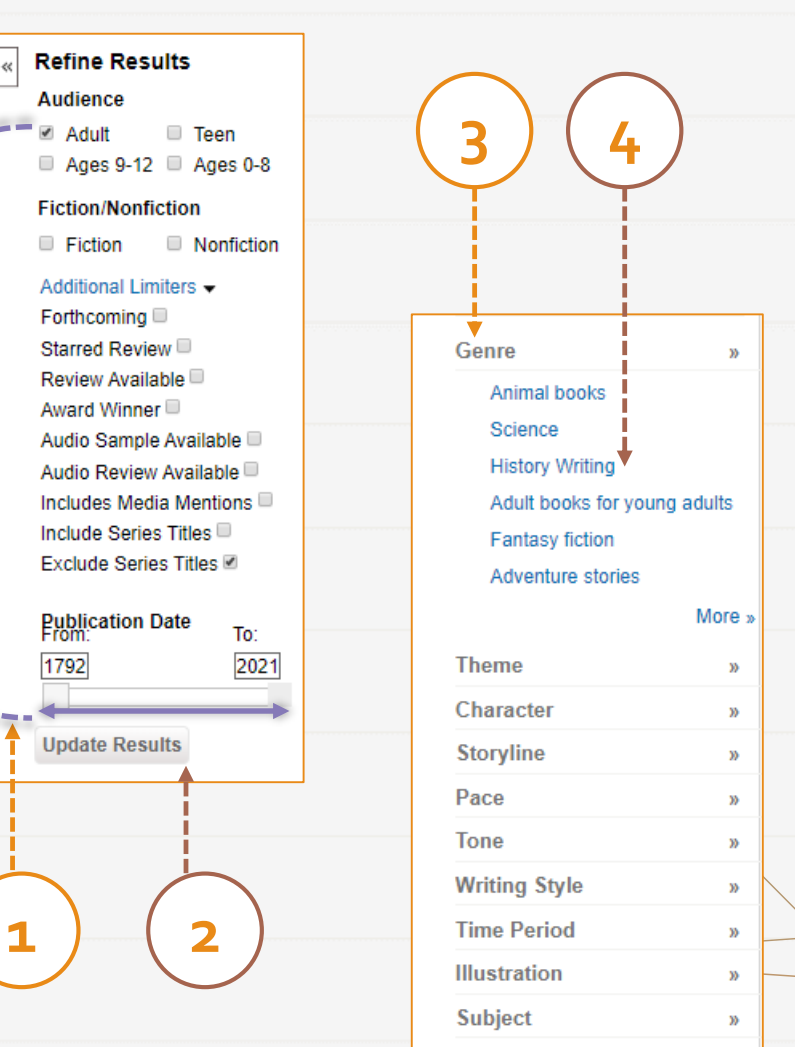

Location

**12**

 $\mathbf{y}$ 

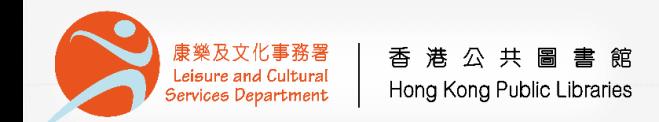

#### **On the Detail Pages**

Access by clicking on the results on the Result List Page

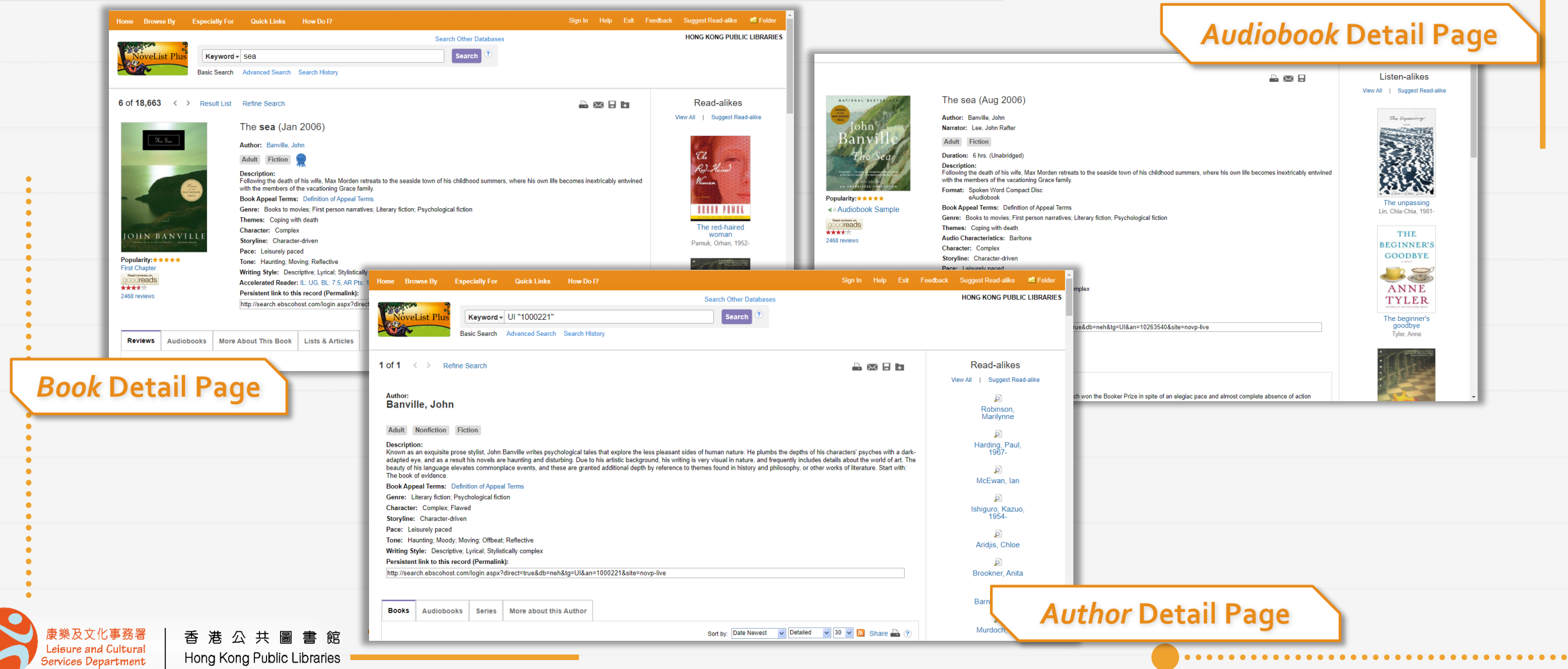

<span id="page-13-0"></span>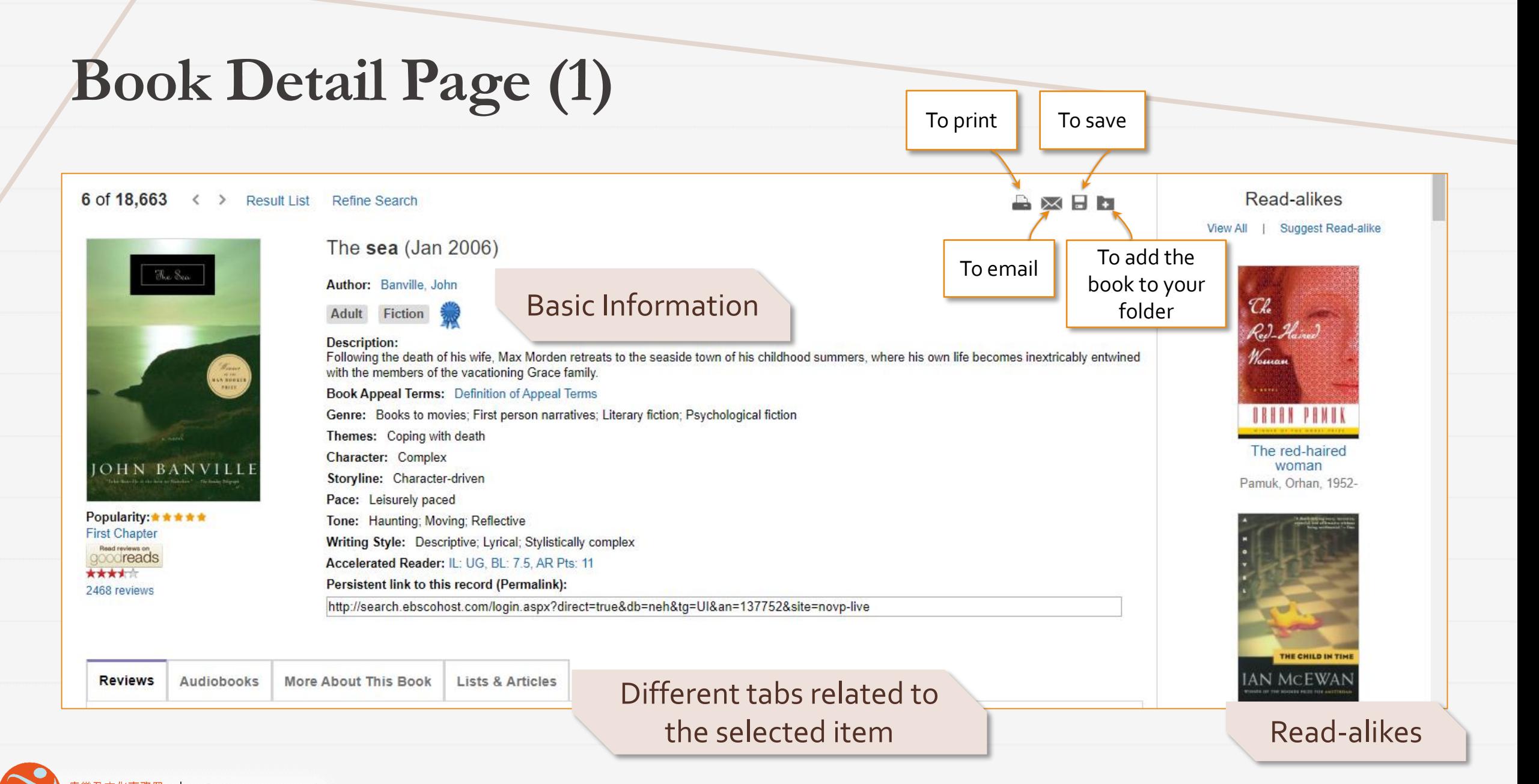

※ 及文化事務署 香港公共圖 Leisure and Cultural Hong Kong Public Libraries Services Department

### **Book Detail Page (2)**

- 1. Check the box(es) to select the *features that interest you*
- 2. Click on "Search" to display a list of similar titles from a broad search

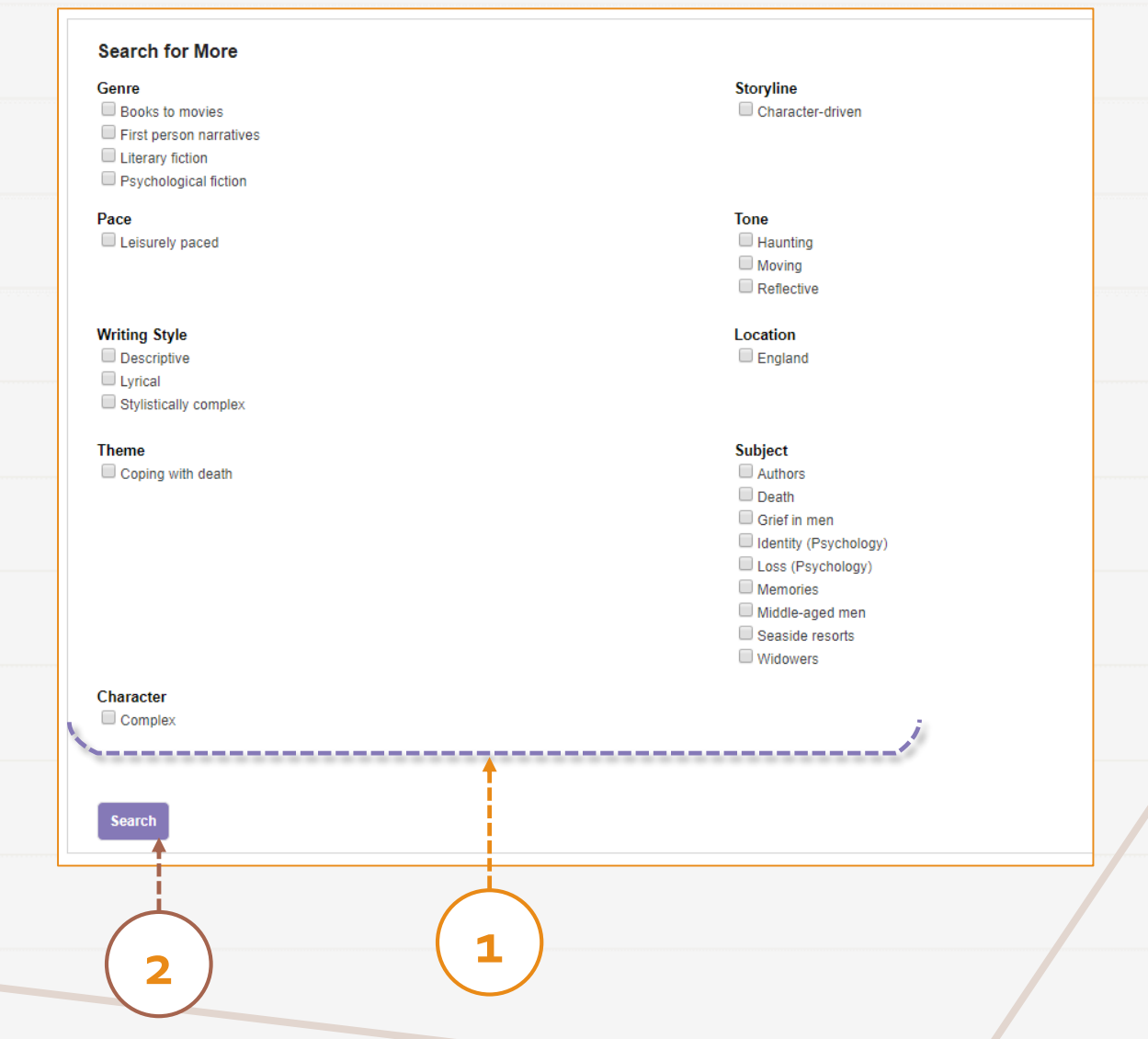

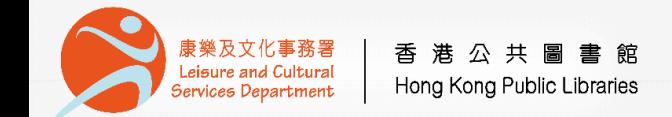

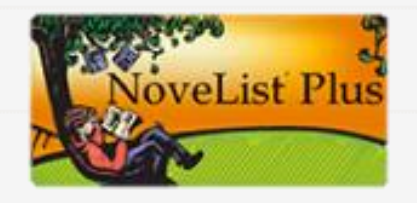

# NoveList Plus

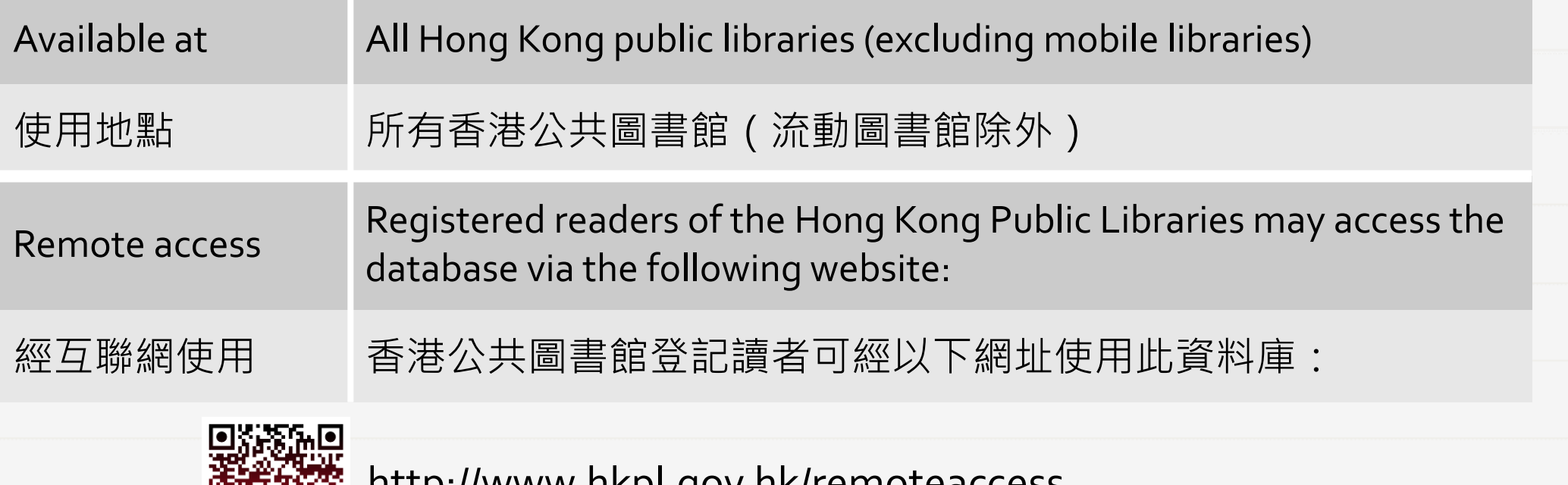

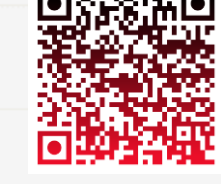

<http://www.hkpl.gov.hk/remoteaccess>

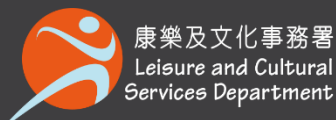

香港公共圖書館 Hong Kong Public Libraries

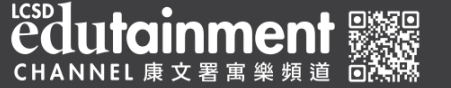

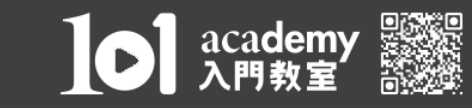

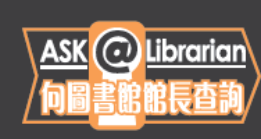

2921 0222 hkcl\_ref@lcsd.gov.hk